**Программирование на языке Python**

# **Условный оператор. Составные условия**

*© К.Ю. Поляков, 2015 http://kpolyakov.spb.ru*

#### **Сложные условия**

*Задача*: набор сотрудников в возрасте **25-40 лет** 

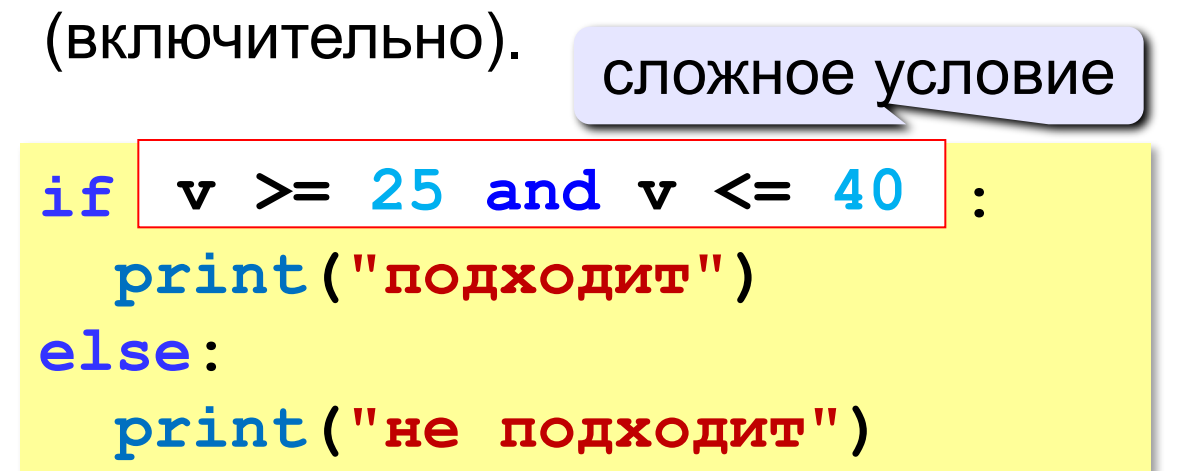

#### **and** «И»: **одновременное** выполнение всех условий!

### **Сложные условия**

*Задача*: набор сотрудников в возрасте **25-40 лет** 

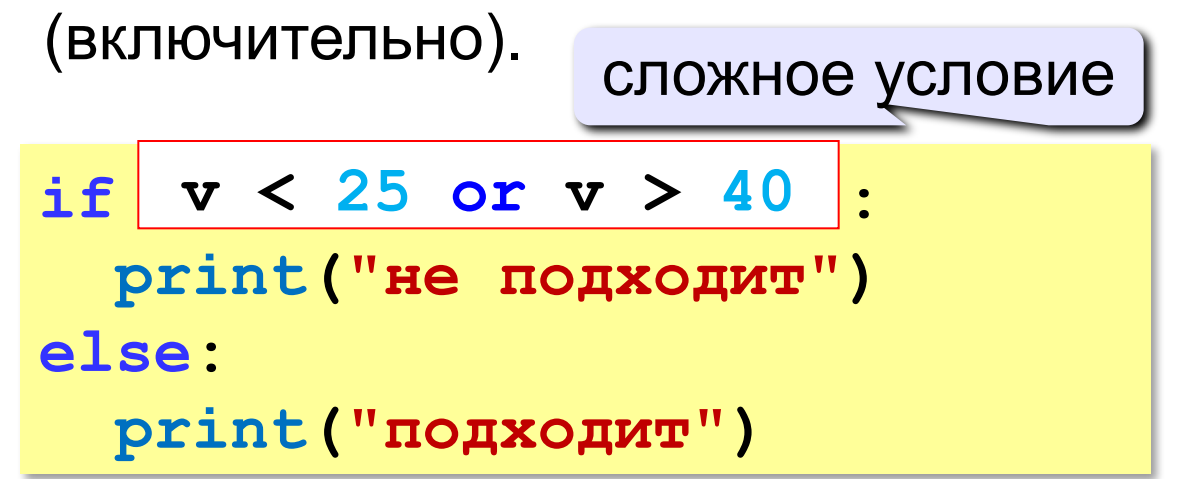

# **or** «ИЛИ»: выполнение **хотя бы одного** из двух условий!

*© К.Ю. Поляков, 2015 http://kpolyakov.spb.ru*

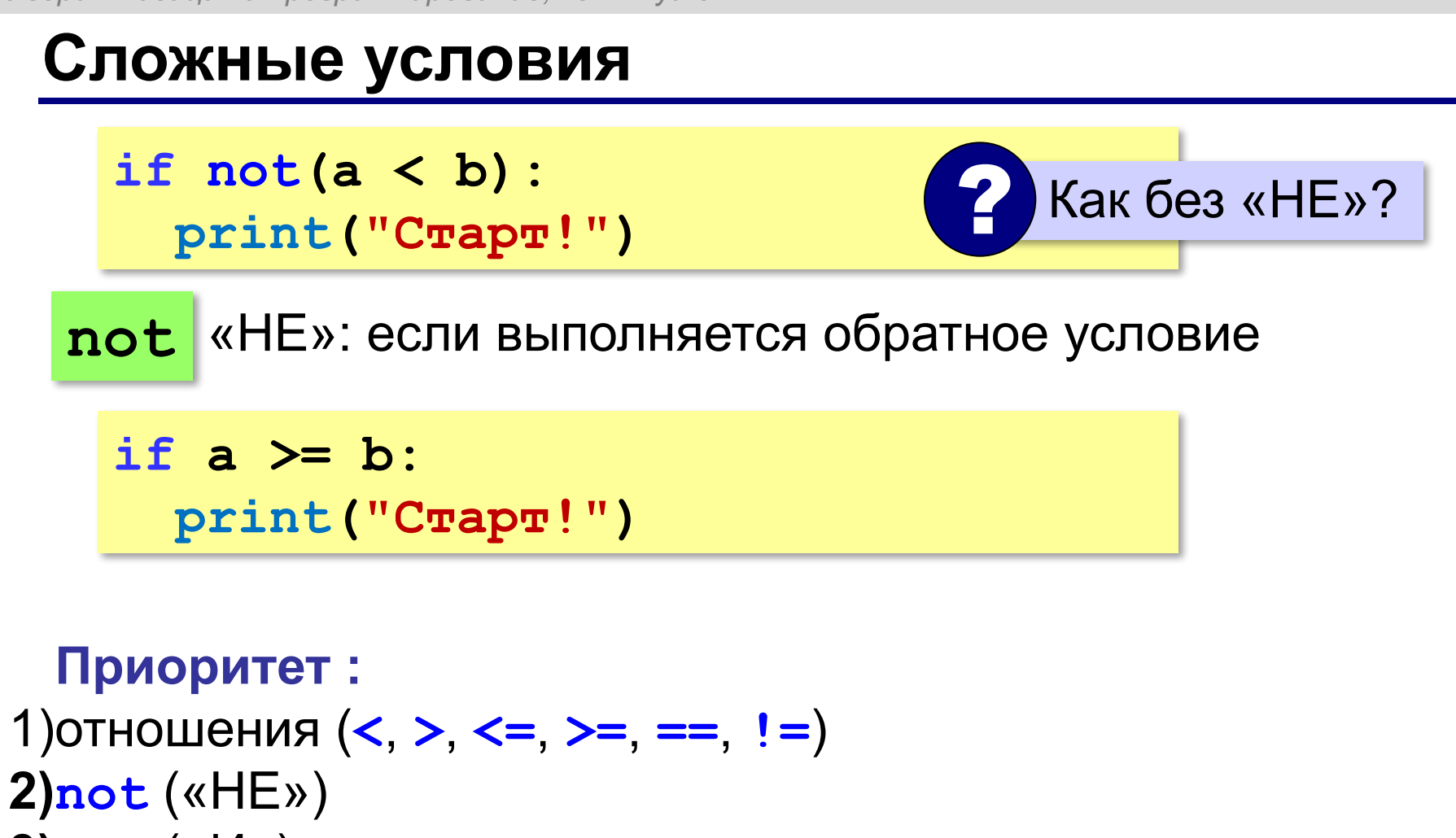

- **3)and** («И»)
- **4)or** («ИЛИ»)

### **Задачи**

№4. Напишите программу, которая получает три числа - рост трёх спортсменов, и выводит сообщение «По росту.», если они стоят по возрастанию роста, или сообщение «Не по росту!», если они стоят не по росту.

Пример:

Введите рост трёх спортсменов:

165 170 172

По росту.

Пример:

Введите рост трёх спортсменов:

175 170 172

Не по росту!

## **Задачи**

№ 5. Напишите программу, которая получает номер месяца и выводит соответствующее ему время года или сообщение об ошибке.

Пример:

Введите номер месяца:

5

Весна.

Пример:

Введите номер месяца:

#### 15

Неверный номер месяца.

# **Задачи**

№ 6. Напишите программу, которая получает возраст человека (целое число, не превышающее 120) и выводит этот возраст со словом «год», «года» или «лет». Например, «21 год», «22 года», «25 лет».

#### **Пример:**

Введите возраст: 18

Вам 18 лет.

#### **Пример:**

Введите возраст: 21 Вам 21 год.

#### **Пример:**

Введите возраст: 22 Вам 22 года.